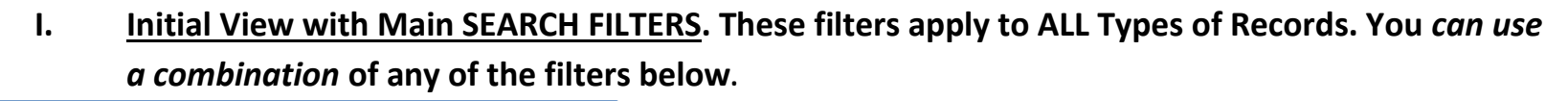

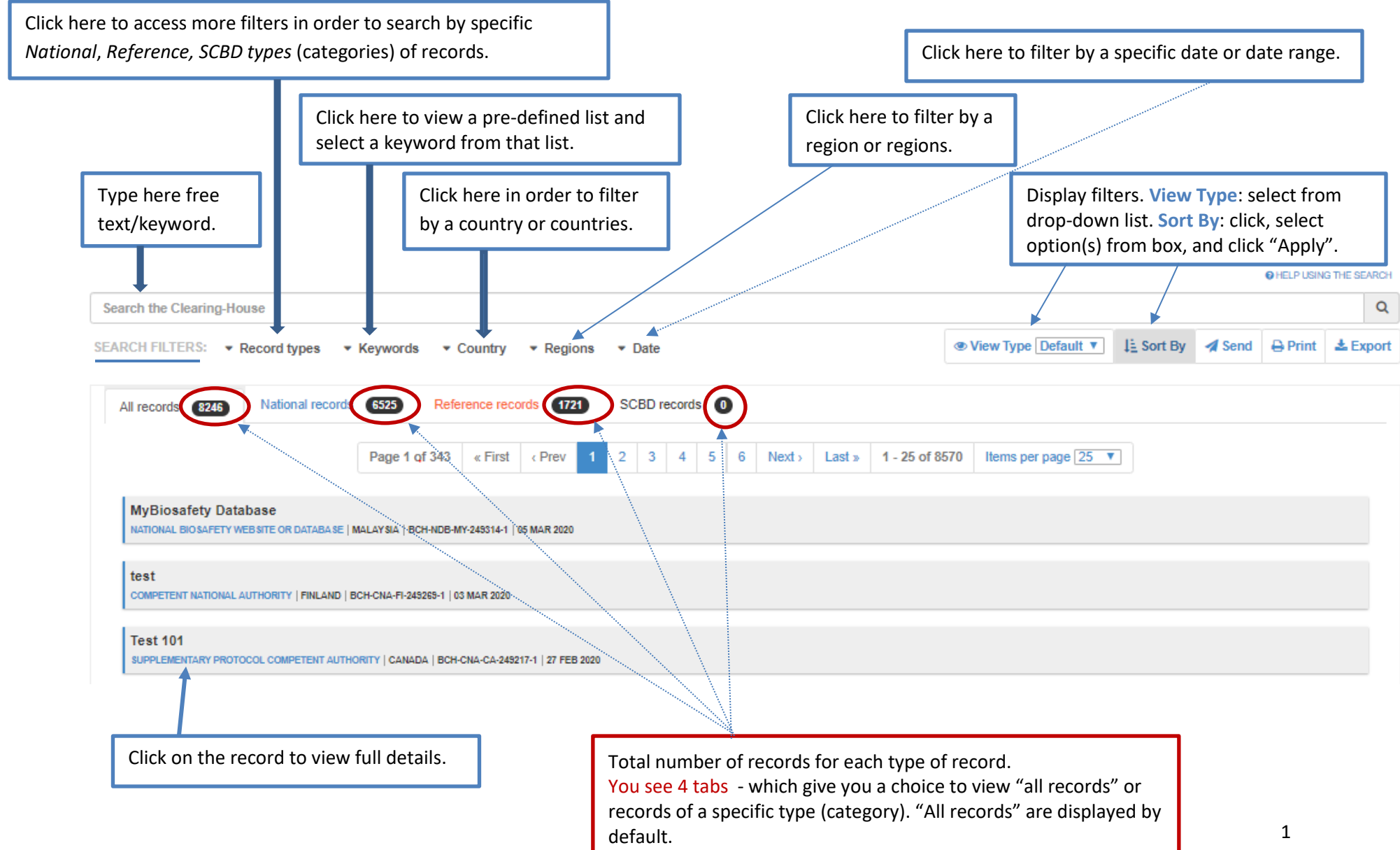

## **II. Additional Filters.**

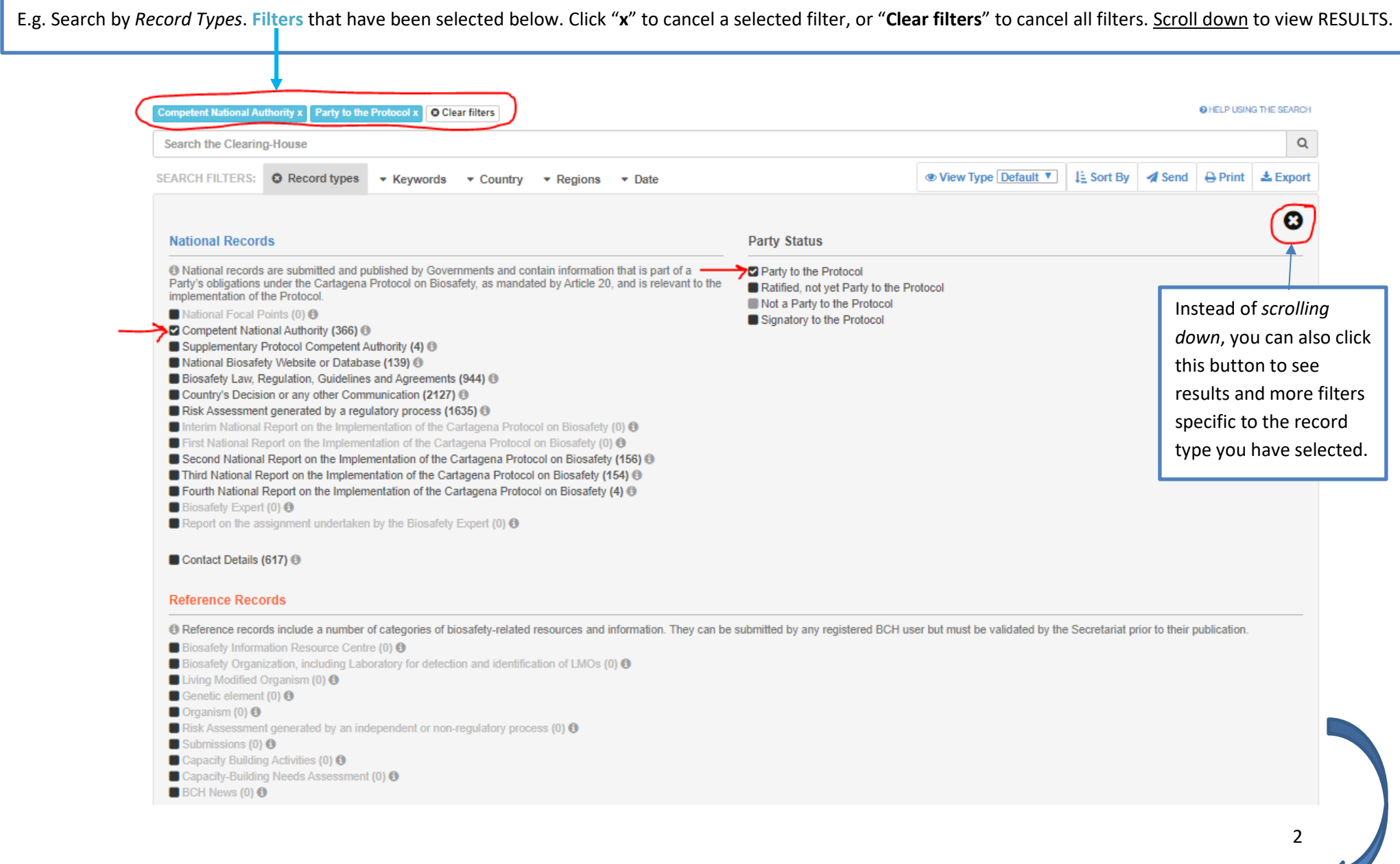

## **III. SUB-FILTERS: these filters appear** *only* **when you search by** *Record Types***.**

**You can, if you wish, use a combinatin of the circled filters below to narrow your search even further. Dispalyed RESULTS become updated with each filter you select.**

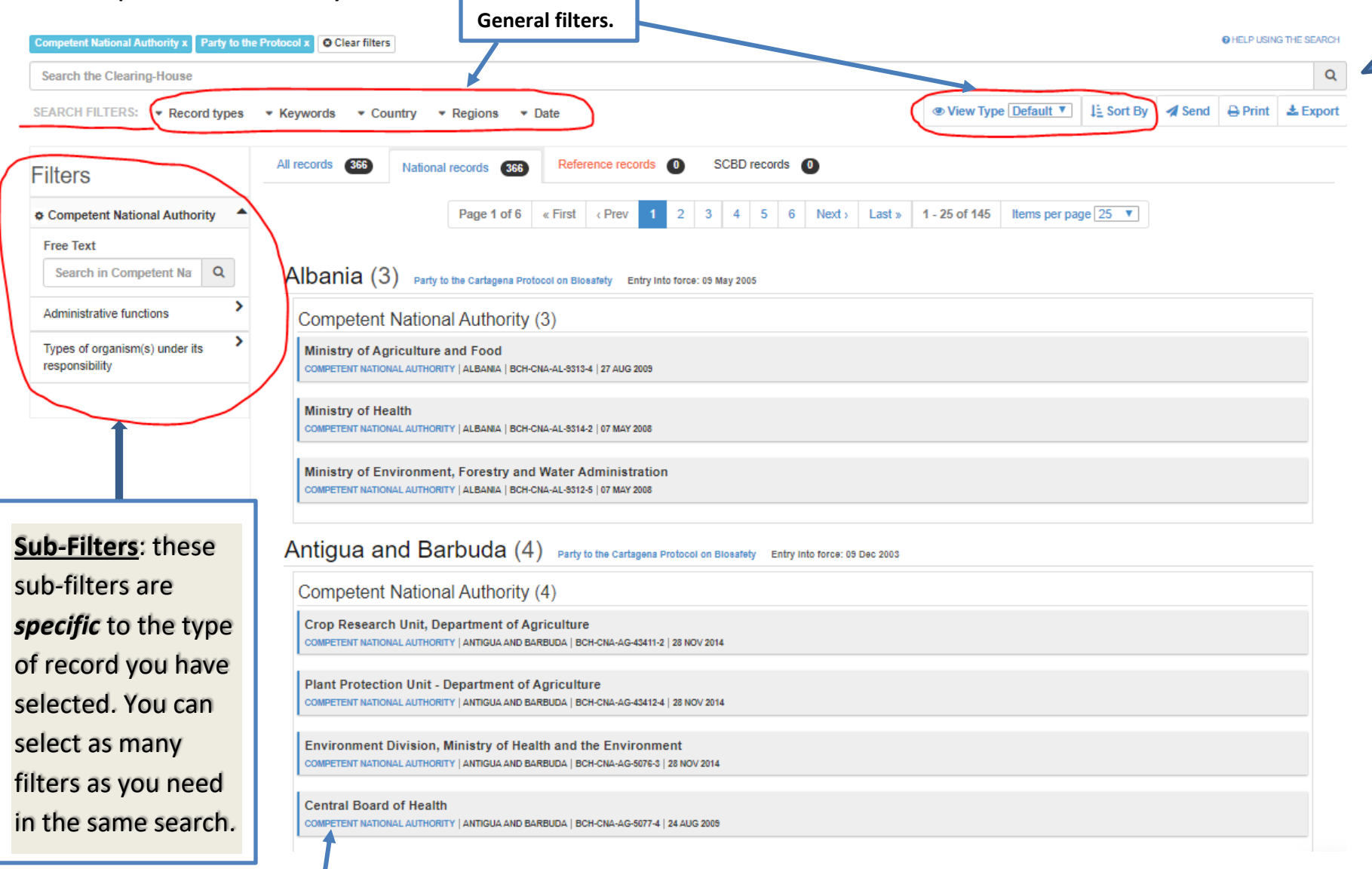

Click on the record to view/display full details.

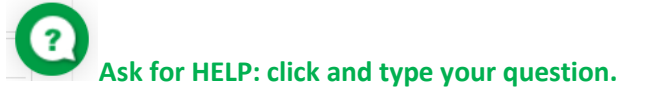

3